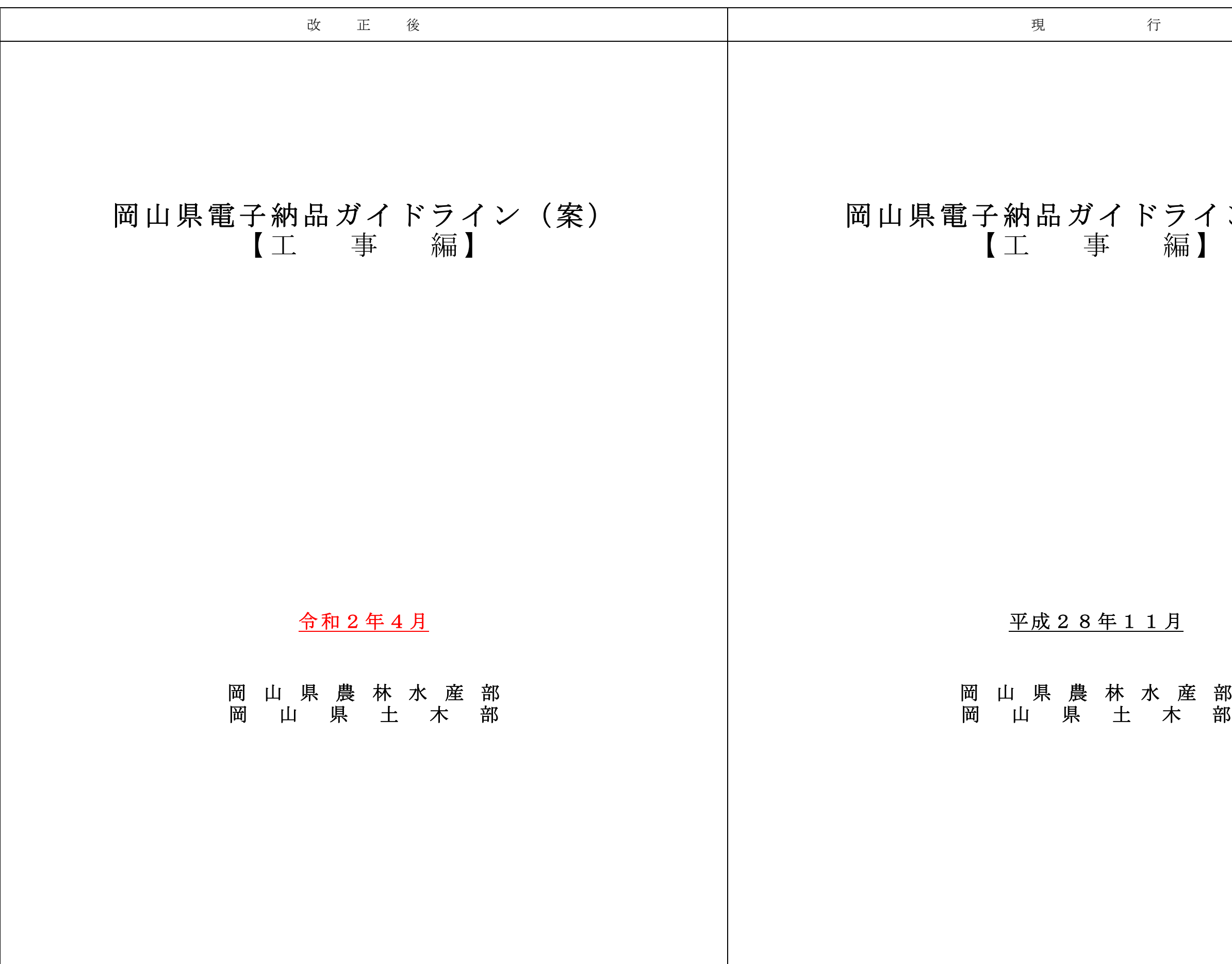

# うイン(案)<br>編】

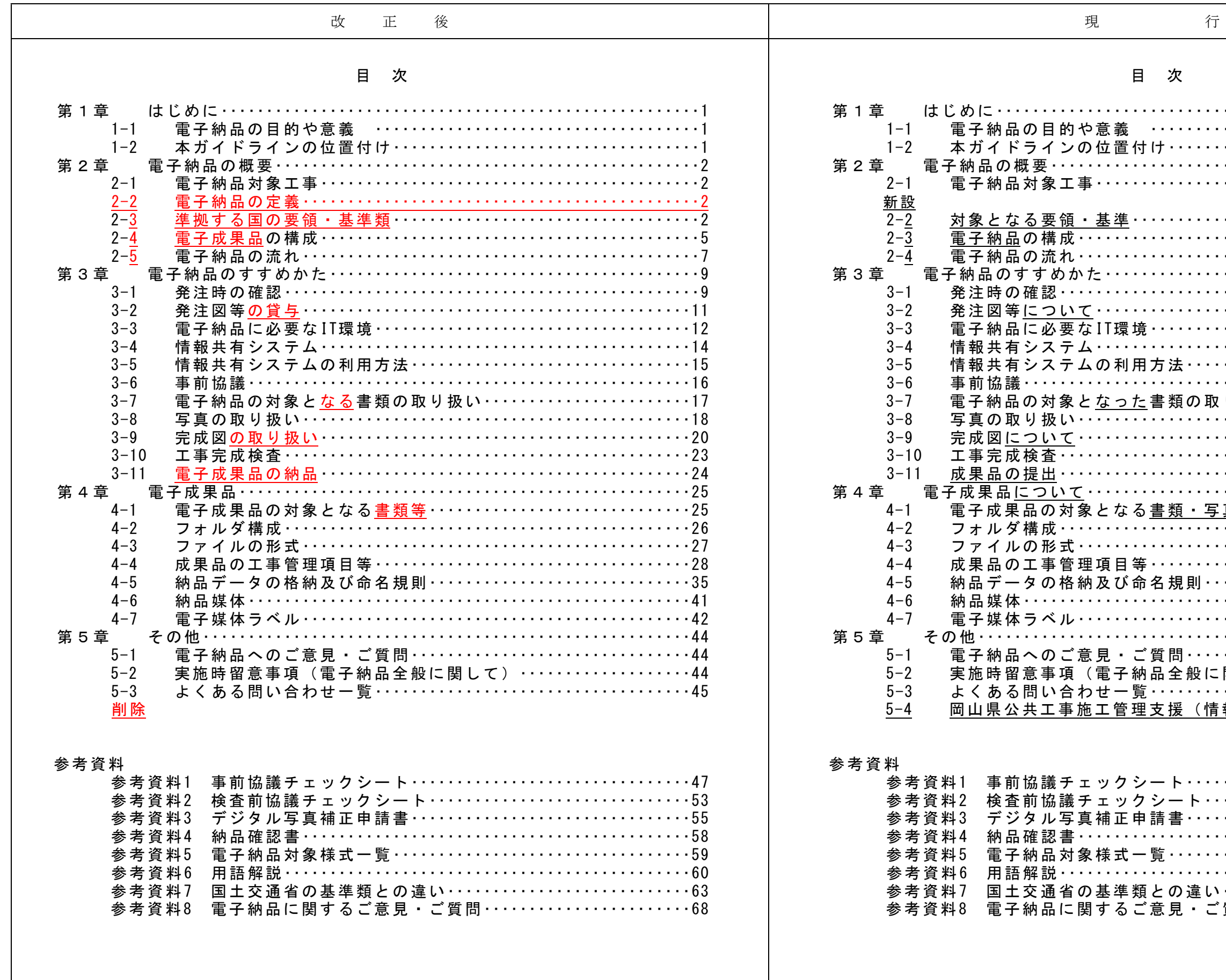

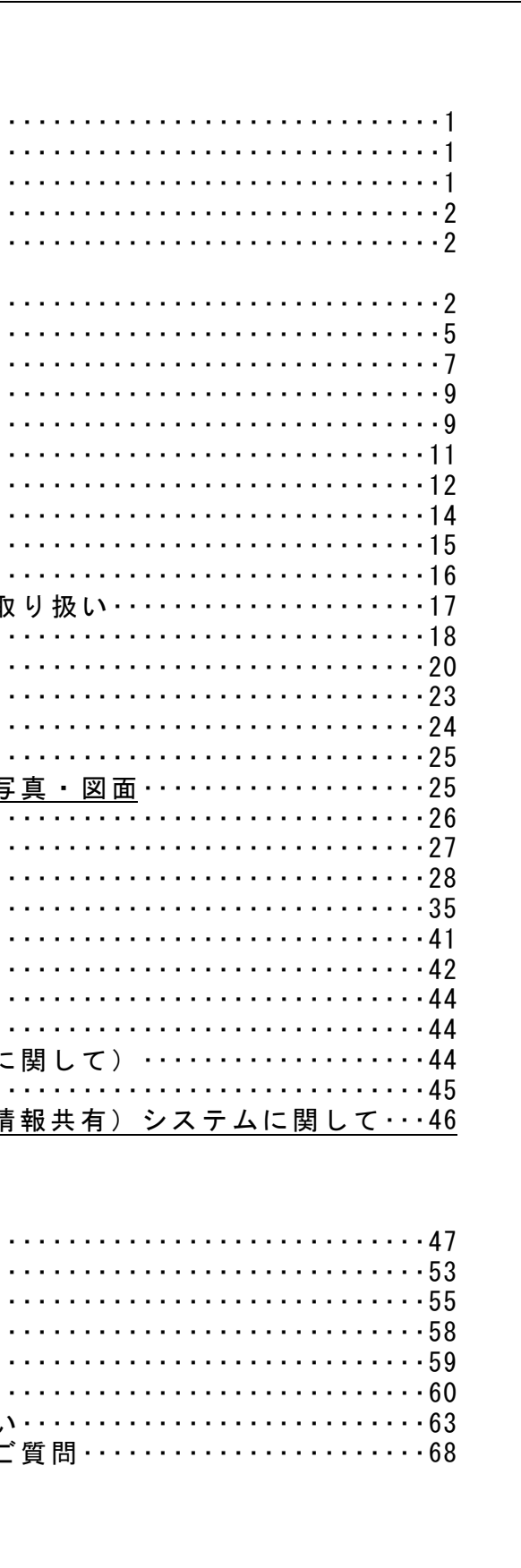

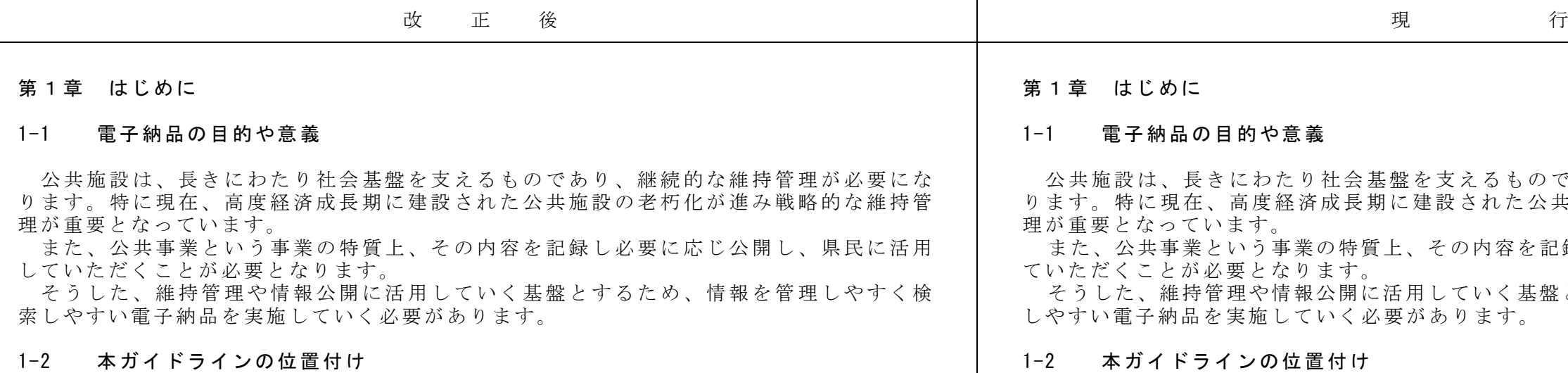

る工事において、受発注者が電子納品を実施するために必要な事項を定めたものです。 | めたものです。 めデータの標準化を基本とし、農林水産省及び国土交通省が策定した要領・基準類を原則 | めデータの標準化を基本とし、農林水産省及び国土交通省が策定した基準類を原則として として実施していますが、本ガイドラインは岡山県独自の条件を加味し、また円滑な運用 | 実施していますが、本ガイドラインは岡山県独自の条件を加味し、また円滑な運用を図る<br>を図るため実施イメージを分かりやすく記載したものです。 を図るため実施イメージを分かりやすく記載したものです。<br>なお、本ガイドラインは、必要に応じて改定等を行っていきます。

 $\frac{1}{1}$ 

 岡山県電子納品ガイドライン(案)【工事編】(以下、<u>「本ガイドライン」という。</u>)は、 │ 岡山県電子納品ガイドライン(案)【工事編】(以下、<u>本ガイドライン</u>)は、<u>岡山県発注</u><br>岡山県土木部が発注する工事(ただし、建築工事を除く)及び岡山県農林水産部が発注す │ 工事(建築工事を除く)において、受発注者が電子納品を実施するために必要な事項を定 工事(建築工事を除く)において、受発注者が電子納品を実施するために必要な事項を定 本県の電子納品は、情報資産が公共財産であることを認識し、情報の有効活用を図るた | 本県の電子納品は、情報資産が公共財産であることを認識し、情報の有効活用を図るた なお、本ガイドラインは、必要に応じて順次改訂を行っていきます。

**であり、 継続的な維持管理が必要にな** · 共 施 設 の 老 朽 化 が 進 み 戦 略 的 な 維 持 管 記録し必要に応じ公開し、県民に活用し 盤とするため、情報を管理しやすく検索

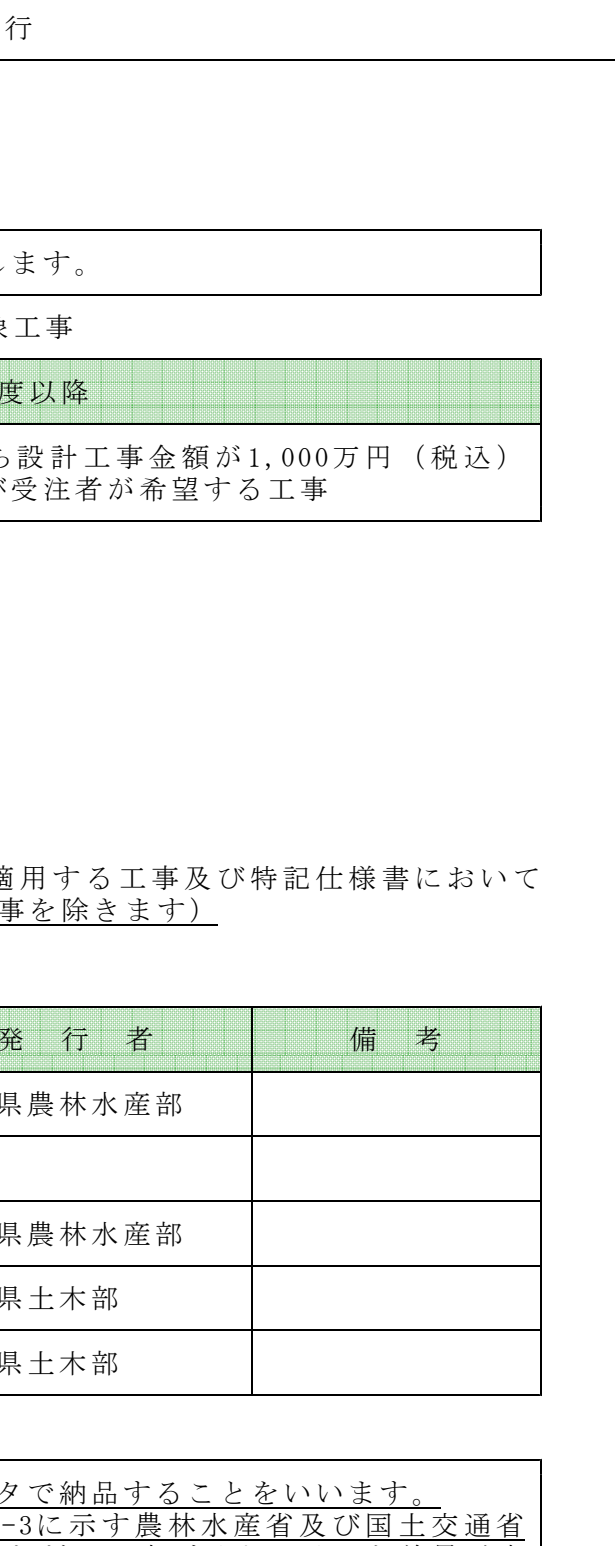

ただし、本ガイドラインと差異が生 電子納品対象とするかを発注者と受 おあらかじめ電子納品対象と特記仕 に子納品にあたっては、本ガイドライ

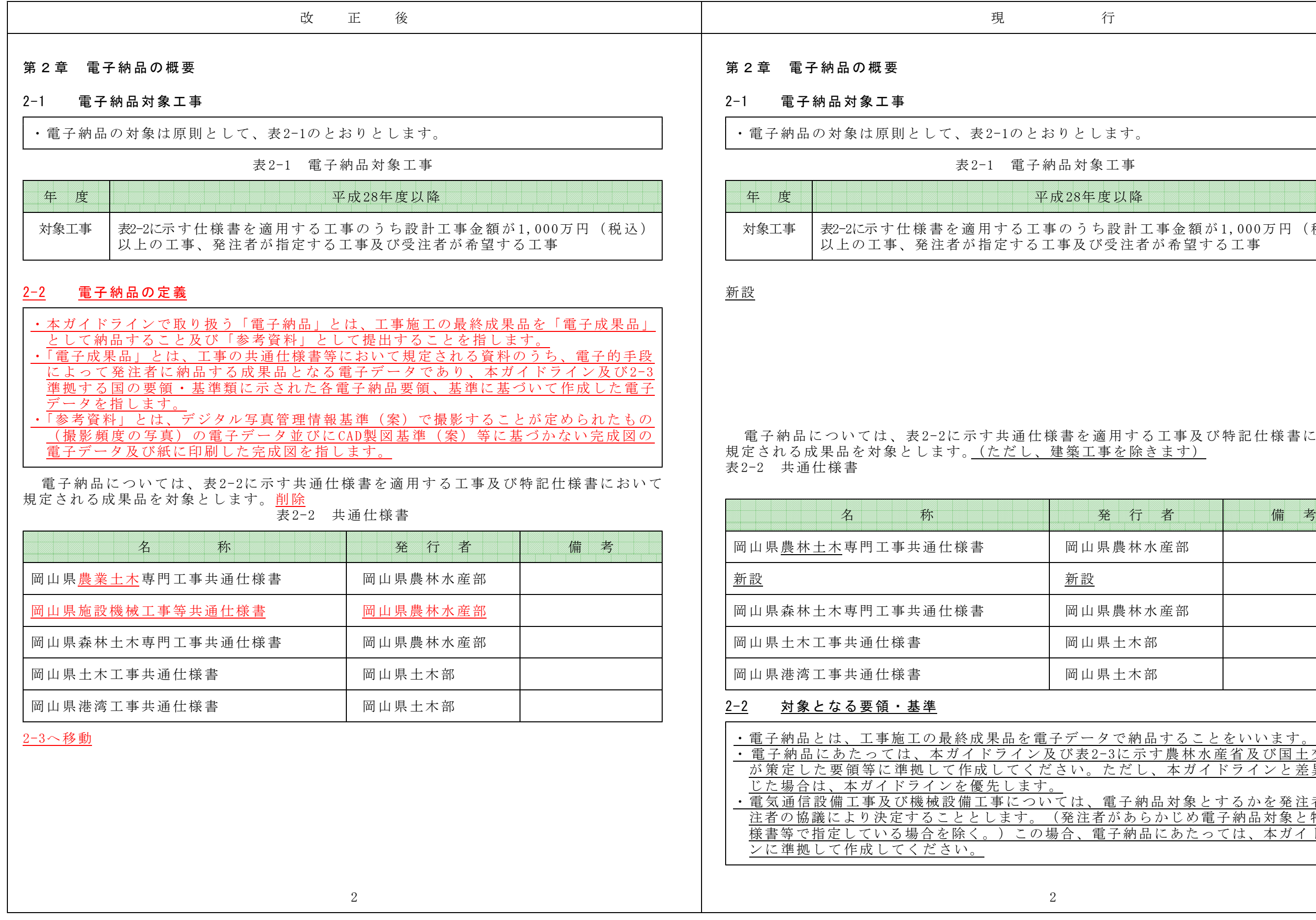

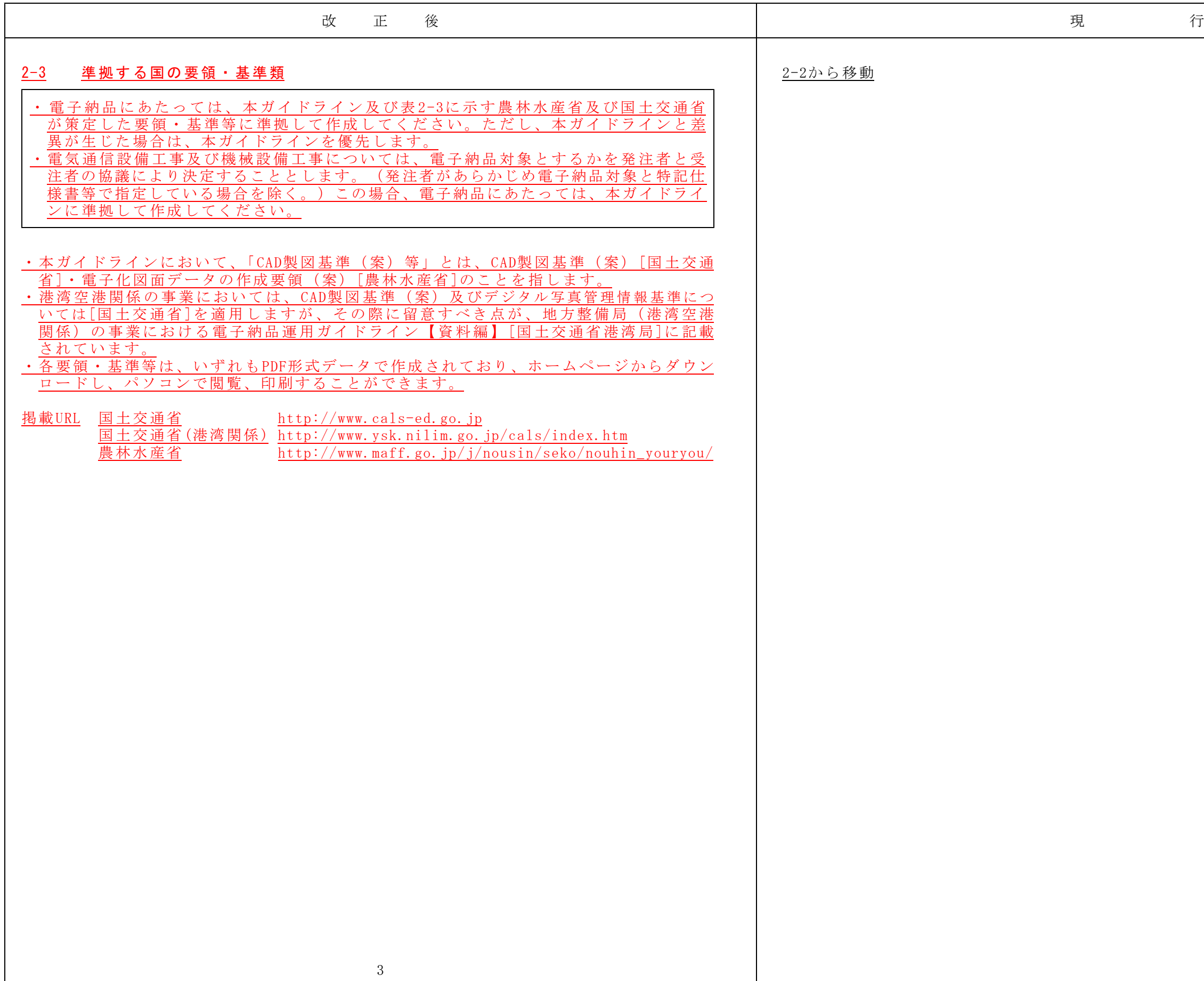

![](_page_5_Picture_1117.jpeg)

ください。 ちょうしゃ しゅうしゃ しゅうしゅん しゅうしゅん しゅうしゅう ください。 ください。

※1 写真情報に記載する撮影工種区分は農林水産省が公表している工事積算体系を参照して │ ※1 写真情報に記載する撮影工種区分は農林水産省が公表している工事積算体系を参照して

 $\frac{4}{3}$ 

**電子化図面データの作成要領(案) 電気通信設備編 キャンプ マンス** 平成25年3月 電子化図面データ作成運用ガイドライン(案)【電気通信設備編】 平成25年3月

![](_page_5_Picture_1118.jpeg)

-<br>CAD製図基準に関する運用ガイドライン(案) - - - - - - - - - - 平成21年6月 ールトン<br>デジタル写真管理情報基準 - インディング - インディング - 中成22年9月

> 平成22年9月 平成22年9月

> 平成22年9月 平成22年9月

デジタル写真管理情報基準 平成22年9月 国土交通省※1

ールトンの<br>デジタル写真管理情報基準 - インフィンのコード - インフィンのコード - 平成22年9月 - 国土交通省※1

平成22年9月 平成22年9月

農 林 水 産 部 発 注 工 事

土 木

電子納品等運用ガイドライン【土木工事編】

漁 港 漁 場

工事完成図書の電子納品等要領

電子納品等運用ガイドライン【土木工事編】

国土交通省

国土交通省

農林水産省

国土交通省

農林水産省

機 械 設 備  $\boxed{\text{CAD}$ 製図基準(案) Particular Particular Particular Particular Particular Particular Particular Particular Particular Particular Particular Particular Particular Particular Particular Particular Particular Particular Part CAD製図基準に関する運用ガイドライン (案) インスタンスコンスタンスタンスタンスのエンスタンスの デジタル写真管理情報基準 インディー・マンディー マルコン マルタル マルクス マルク

工事完成図書の電子納品等要領

**電子化図面データの作成要領(案)機械設備工事編 キャンプ キャンプ エン** 平成26年3月 |<br>|電子化図面データ作成運用ガイドライン(案) 機械設備工事編 | 平成26年3月 |

電子納品等運用ガイドライン【土木工事編】

電 気 通 信 設 備

工事完成図書の電子納品等要領

![](_page_6_Picture_338.jpeg)

## 書」として取り扱いますので電子成 **書」として取り扱いませんので電子**

すものを格納します。

![](_page_7_Picture_529.jpeg)

![](_page_8_Picture_249.jpeg)

![](_page_8_Figure_1.jpeg)

![](_page_9_Figure_1.jpeg)

![](_page_10_Figure_1.jpeg)

・設計工事金額が1,000万円(税込)以上の工事及び発注者が指定する工事。 ・設計工事金額が1,000万円(税込)以上の工事及び発注者が指定する工事。

(案)【工事編】に基づき電子成果品(CD

に工管理支援(情報共有)システム (有料) 販の電子納品支援ソフトを使用する方法の 電子成果品を作成すること。

って使用するパソコン等必要な機器は、受

無料) によるチェックを行い、エラーが無 <u>で提出</u>すること。

·的に提出·受理·共有した情報を電子成果  $\overline{1}$ の短縮によるコスト縮減」「文書管理の効 」等、多くの利点がある。受注者は、施工 運営する (公財) 岡山県建設技術センター

1 発 注 図 が CAD製 図 基 準 ( 案 ) に よ ら な い 場 合 の 完 成 図 は 参 考 資 料 と し て 提 出 、 ま た は 電 子 ・ 発注図がCAD製図基準(案)によらない場合の完成図は参考資料として提出するが、提出方法 初品の対象とすることがあるので監督員の こ と 。 ( ※ CAD製 図 基 準 ( 案 ) は 、 農 林 水 産 省 関 係 工 事 の 場 合 は 電 子 化 図 面 デ ー タ の 作 成 要 指 示に よ る こと 。( CAD製 図 基準 ( 案 )は 、 農 林水 産 省関 係 工 事 の場 合は 電子 化図 面 デー タ 事項、不明な点が生じた場合は、監督員の -<br>行管理課 (cals@pref.okayama.lg.jp) まで

![](_page_11_Picture_1263.jpeg)

おいな まきに記述します。 - 分確認してください。

![](_page_12_Picture_1557.jpeg)

の希望により電子納品を実施することが (案)【工事編】に基づき電子成果品(CD 工管理支援(情報共有)システム(有料)  ${\bf \mathbb{R}}$ の電子納品支援ソフトを使用する方法の 電子成果品を作成すること。 って使用するパソコン等必要な機器は、受 無料)によるチェックを行い、エラーが無 . で <u>提 出</u> す る こ と 。 的に提出·受理·共有した情報を電子成果 の短縮によるコスト縮減」「文書管理の効 等、多くの利点がある。受注者は、施工 運営する (公財) 岡山県建設技術センター 図は参考資料として提出するが、提出方法 納品の対象とすることがあるので監督員の こ と 。 ( ※ CAD製 図 基 準 ( 案 ) は 、 農 林 水 産 省 関 係 工 事 の 場 合 は 電 子 化 図 面 デ ー タ の 作 成 要 指 示に よ る こと 。( CAD製 図 基準 ( 案 )は 、 農 林水 産 省関 係 工 事 の場 合は 電子 化図 面 デー タ · 項、 不 明 な 点 が 生 じ た 場 合 は 、 監 督 員 の .<br>管理課 (cals@pref.okayama.lg.jp) まで が希望する場合は監督員と協議の上、電

![](_page_13_Picture_737.jpeg)

下の方法によります。 注者は発注図をもとに完成図を作成し 作成した発注図を、必ず以下の方法で . . 。。<br>|等をCD-R等の電子媒体で貸与する場合 構成、及び電子データファイルの例を 貸与する電子データファイル 『理ファイル(DRAWINGS.XML)  $\nabla \times \mathcal{P}$  (DRAWxx.DTD)  $(C0XXnnn0.$  $SFC)$ :様書等(SPECnn. XXX)

![](_page_14_Picture_383.jpeg)

![](_page_14_Picture_384.jpeg)

![](_page_15_Picture_485.jpeg)

![](_page_15_Picture_486.jpeg)

![](_page_15_Figure_7.jpeg)

![](_page_16_Picture_1517.jpeg)

電子的に提出・受理・共有した情報 多くの利点を持っています。本システ 縮によるコスト縮減効果 - よって、これまでのように発注機関へ<br>ます。 軽微な打合せを行う回数を減少させる ・ 情 報 共 有 シ ステ ム に 登 録 さ れ た 書 類 等 は 、 サ ー バ 内 で 管理 さ れる た め 「 デ ータ の 保管 ・ 情 報 共 有 シ ス テ ムに 登 録 さ れ た 書 類 等 は 、 サ ー バ 内 で 管 理 され る ため 「 デ ータ の 保 管 る」等の問題を防ぐことができます。 ・タを電子納品の形でダウンロードし、 品が作成できます。 · の ヒ ュ ー マ ン エ ラ ー も 防 ぐ こ と が で き イムで閲覧することができます。 · 位 承 諾者 は 同 時 に そ の 書 類 を 閲 覧 す る ことができます。 ・ 受 注 者 ・ 発 注者 と も 、 各 々 の 関 係 者 ( 現 場 代 理 人 、 主 任技 術 者、 監 督 員 、 班長 、 課長 ・ 受 注 者 ・ 発 注 者 とも 、 各 々 の 関 係 者 ( 現 場 代 理 人 、 主 任 技 術者 、 監督 員 、 班長 、 課 長 |な段階で適切な施工状況の確認や指示 ミスや手戻りを防ぐ等、工事の品質向 おく、現場状況の共有や掲示板、スケ 理に注力することができるため、工事の

こンターがサービスを提供しています。 ターのホームページ .<br>ほきを行ってください。

ターのホームページ

![](_page_17_Picture_279.jpeg)

・ 電 子 納 品 を 円 滑 に 行 う た め 、 工 事着 手 時 に 、 本 ガ イ ド ラ イ ン に 添 付 し て あ る「 事 前 協 ・電子納品を円滑に行うため、工事着手時に、本ガイドラインに添付してある「事前協 議 チ ェッ ク シー ト ( 工事 用)」(参 考 資料 1 )を 利 用 し、 受発 注者間 で 事前協 議を 行っ 議チェックシート」(参考資料1)を利用し、受発注者間で事前協議を行ってください。 「打合せ簿」に添付し、提出して

基礎情報の確認及び事前協議参加者 合せた16桁の番号です。

検討してください。

領基準に準拠した電子納品成果物が

ジョンの確認を行ってください。

い。<br>:、スキャニングして電子データを作

ルスに対して十分配慮してください。

逸失しないように、バックアップに にータの故障等ですべてが一瞬に逸失 タのバックアップを毎日自動的に実

![](_page_18_Picture_776.jpeg)

含参照してください。

え方について<br>した場合 ア)情報共有システムを利用して提出・受理・決裁した場合 ・ 情 報 共 有 シ ス テ ム に 登 録 し 、 決裁 し た 書 類( 電 子 デー タ )は 、 登 録さ れ た電 子 デ ー ー・<br>書類は不要です。 印刷物が必要です。

お場合は、署名または押印した書類が 子納品する必要はありません。 トルファイル)を、本ガイドラインに

·る協議用図面類は、SXF (SFC) 形式 · 受発注者 双方 で行 え る も の で あ れ ば

る電子媒体 (CD-R等) の枚数が増え、 -<br>F成時にはファイルの容量が大きくな

![](_page_19_Picture_1004.jpeg)

![](_page_20_Picture_1300.jpeg)

·確認できることを指標とし、100万画 案) で提出することが定められたもの 案) で撮影することが定められたもの ) 電子媒体でのみ提出してください。 「整理し、別のCD-R等で提出 て、工種や測点等で分かりやすく整理 の対象としない」という意味であり、 成図書」の一部であることに変わりは 法等によるミス(画素数や色調等)で 補正できます。 (参考資料3)に必要事項を記入して ジタル写真補正申請書」(参考資料3) ・<sub>シグマンの開</sub>益(説音)(シンスト<br>順」に基づいて提出してください。 :判断する場合は承諾してください。 提出してください。

· 影 し た 場 合 は 、 写 真 管 理 項 目 の 撮 影 日 . ...<br>'ください。その際、以下の点に留意し に必要事項を記入して監督員に提出し

![](_page_21_Picture_647.jpeg)

![](_page_22_Picture_824.jpeg)

果及び設計図書に基づいて作成した (案) 等に準拠したSXF (SFC) 形式

たSXF (SFC) 形式で貸与した場合、 に準拠したSXF (SFC) 形式で作成し 合は、CAD製図基準(案)等に準拠し に格納して納品してください。

考資料として紙媒体での提出を原則と

子データで貸与された場合は、完成 CAD製図基準(案)等に準拠した して納品する必要はありません。

提出してください。 .<br>|<u>する。</u><br>)上決定してください。)

対象としない」という意味であり、 図書」の一部であることに変わりは

![](_page_23_Figure_1.jpeg)

間で電子納品検査前協議を行います。 資料2) を作成し、内容について監督

CD-R等納品予定の電子成果品で行っ さ い 。 た だ し 内 容 の 確 認 の た め 、 必 要 に 応 じ て 補 助 的 に 情 報 共 有 シ ス テ ム 等 も 使 用 す てください。ただし内容の確認のため、必要に応じて補助的に情報共有システム等も使 お 準備を行いますが、 円 滑に検査を行 限りではありません。 形管理表、出来形管理図及び発注者が 。<br>。その際、印刷する資料等は必要最小<br>ださい。

![](_page_24_Picture_673.jpeg)

![](_page_25_Picture_710.jpeg)

![](_page_25_Figure_1.jpeg)

きにより決定します。 \*: ・・・・・・・<br>もあります。(表4-2参照)

![](_page_26_Picture_719.jpeg)

![](_page_26_Picture_720.jpeg)

![](_page_27_Figure_1.jpeg)

2)打合せ簿、施工計画書、その他オリジナルファイルを作成するソフト及びファイ 2)打合せ簿、施工計画書、その他オリジナルファイルを作成するソフト及びファイ

(SFC) とします。 4)写真ファイルのファイル形式はJPEGとし、参考図ファイルのファイル形式はJPEG 4)写真ファイルのファイル形式はJPEGとし、参考図ファイルのファイル形式はJPEG

ては、必ずしも「CAD 製図基準 発注者双方で行えるものであれば構 形式を決定してください。 へらな用いてもかまいませんが、そ シートを作成した場合は、各管理フ リンクや階層を持ったファイルの使 資料を納品する必要がある場合は、 ださい。圧縮ファイル形式は監督員  $A \cup \mathcal{F}$ PDFファイル も 納 品 可 と し ま

イル作成ソフトバージョン情報」に

'ル)には、農林水産省、国土交通 書報、場所情報等からなる各管理項

![](_page_28_Picture_716.jpeg)

![](_page_29_Picture_2605.jpeg)

![](_page_30_Picture_1893.jpeg)

![](_page_31_Picture_2439.jpeg)

 $32$   $32$ 

![](_page_32_Picture_1885.jpeg)

![](_page_33_Picture_1555.jpeg)

字としてください。また、拡張子は3

· せ 簿 の 登 録 操 作 を し ま す と 、 シ ス テ し保管します。また、当該ファイルへ ファイルを原本として取り扱います。 <u><br>に従い自動的に作成しますので、操作</u> システムは未利用)

### 岡山県電子納品ガイドライン(案)【工事編】 一部改正新旧対照表

① 受 注 者 は 、 電 子 デ ー タ で 作 成 し た 打合 せ 簿 を 紙 に 印 刷 し て 提 出 し ま す 。 提 出 物に ① 受 注 者 は 、 電 子 デ ー タ で 作 成 し た 打 合 せ 簿 を紙 に 印 刷 し て 提 出 し ま す 。 提 出 物 に として取り扱います。 · タ の フ ァ イ ル 名 を 下 記 の イ ) に 示 す (原稿) として、MEETフォルダのサ  $E$ ファイル) 及びMEET05.DTDを格納し

すと、上記作業が容易となります。

 $\overline{XXX}$ 」とし、原則、時系列順に付番し |等に付番する場合は、その限りでは

![](_page_34_Picture_1092.jpeg)

![](_page_35_Figure_1.jpeg)

こ計画書の登録操作をしますと、シス こ作成し保管します。また、当該ファ <sup>\*</sup>、 電子 <u>ファイル</u> を原本 と し て 取 り 扱 ||に従い自動的に作成しますので、操<br>はありません。 システムは未利用) ① 受 注 者 は 、 電 子 デ ー タ で 作 成 し た 施工 計 画 書 を 紙 に 印 刷 し て 提 出 し ま す 。 提 出物 ① 受 注 者 は 、 電 子 デ ー タ で 作 成 し た 施 工 計 画 書を 紙 に 印 刷 し て 提 出 し ま す 。 提 出 物 本として取り扱います。 \*ータのファイル名を下記のイ) に示 ·<br>*ト* (原稿) として、PLANフォルダの き理ファイル) 及びPLAN05.DTDを格納 すと、上記作業が容易となります。 施工計画書 オリジナルファイル LAnn\_mm.XXX

) の格納イメージ

![](_page_36_Picture_1267.jpeg)

![](_page_37_Figure_1.jpeg)

![](_page_38_Figure_1.jpeg)

![](_page_39_Figure_1.jpeg)

![](_page_40_Picture_472.jpeg)

項目に留意してください。

を標準としますが、やむを得ない場 ミす。ただし本ガイドライン等のファ らを半角英数大文字で作成し、岡山県 とを確認してください。

果品及び書き込み後の電子媒体につ 対策ソフトのアップデートを実施し 新の状態にしてください。 <u>提出</u>するほか、<u>電子納品の対象とし</u> <u>-----</u><br><sub>主</sub>認書を併せて納品してください。

用しないように留意してください。

SOブリッジ形式を標準とします ) 形式も可能とします。ただし、命名

ものとし、簡易加除式ファイルの背表 記してください。

べルについては、次の各項目の記載

は下記内容を記載してください。

: 次のいずれかの方法で記載してくだ

<sup>,</sup>。<br><sup>-</sup>る場合は、硬質の筆記具(鉛筆、ボ にのラベル面を傷つけるとデータを正

を貼付けないでください。 うないすると回転ムラによりデータを かあることをいう意味をした。

![](_page_41_Picture_333.jpeg)

![](_page_42_Figure_1.jpeg)

建設産業全体の生産性を高めるため 、<br>本 法 法 光 土 出 っ 土 土 土 こ 高 っ 。<br>ま イ 本 産 省 が 提 示 し て い る 電 子 納 品 要 領 ドラインも実態に合わせたものとす

注意ください。

 $\frac{\ln / \text{cals}/\text{cals}.\text{html}}{\cdot \frac{1}{2} \mathbb{E} \times \mathbb{E}}$ 

### 岡山県電子納品ガイドライン(案)【工事編】 一部改正新旧対照表

削除 ・農林水産省農村振興局 農業農村整備事業の電子納品要領等 その他Q&A www.marrow.<br>www.marrow.ma

![](_page_43_Picture_720.jpeg)

![](_page_44_Picture_1898.jpeg)

![](_page_44_Picture_1899.jpeg)

![](_page_45_Picture_78.jpeg)

岡山県では、平成20年度から岡山県公共工事施工管理支援(情報共有)システムの運用を行 っており、利用者から寄せられたシステムに関する要望等対応できるよう、システムのバージョ

下記においてお知らせいたします。 ポータルサイト  $\frac{1}{\pi}$ index.html

ニュアル、チュートリアル、FAQの閲覧、 カクでぜひご活用ください。

![](_page_46_Picture_74.jpeg)

![](_page_47_Picture_175.jpeg)

![](_page_47_Figure_1.jpeg)

### 改 正 後 ファンディスプレート しょうしょう しょうしょう しょうしょう しょうしょう かいしょう うまん 現 こうしょく 行

### 3.要領・基準類

### $3$ -1.電子納品成果物の作成は、岡山県および国 が策定した要領・基準等に準拠する。 準拠すべき要領・基準(案)については、次のとおり。

![](_page_48_Picture_582.jpeg)

### 4.要領・基準類

 $\frac{4}{3}$ -1.電子納品<u>にあたっては、</u>岡山県および国が策定した要領・基準等に準拠する。 準拠すべき要領・基準<mark>等</mark>については、次のとおり。

![](_page_48_Picture_583.jpeg)

※1 写真情報に記載する撮影工種区分は農林水産省が公表している工事積算体系を参照してください。

【令和2年4月版】

 $48(2/2)$   $48(2/2)$ 

![](_page_49_Picture_665.jpeg)

※1 写真情報に記載する撮影工種区分は農林水産省が公表している工事積算体系を参照してください。

![](_page_49_Picture_666.jpeg)

## 改 正 後 ファンディスプレート しょうしょう しょうしょう しょうしょう しょうしょう かいしょう うまん 現 こうしょく 行

### 5. 電子成果品オリジナルファイル作成ソフトの確認

図面フォルダ以外の図面データに関してSXF以外のデータ(CADソフトオリジナルデータ)利用の場合、そのソフト名、ファイル形式及び バージョンも記入する。

削除

【令和2年4月版】

![](_page_50_Picture_367.jpeg)

※ バージョンに新旧の差異がある場合は、旧バージョンに合わせたファイル形式を利用する。ただし、サポート終了バージョン等を除く。

### 4.電子納品データ(情報共有システム添付データ)作成ソフトの確認

(1)バージョンに新旧の差異がある場合は、旧バージョンに合わせたファイル形式を利用する。(サポート終了バージョン等を除く) (2)図面フォルダ以外の図面データに関してSXF以外のデータ(CADソフトオリジナルデータ) 利用の場合、そのソフト名、ファイル形式およびバージョンも記入する。

(3)Microsoft office 2007 のファイル形式は電子納品に使用できません。2003形式で保存して納品してください。

![](_page_50_Picture_368.jpeg)

 $50$  50

![](_page_51_Picture_112.jpeg)

新設<br>**新設** 

 $\overline{\phantom{a}}$ 

![](_page_51_Picture_113.jpeg)

![](_page_51_Picture_114.jpeg)

![](_page_51_Picture_115.jpeg)

報共有システム利用の場合自動作成)

<u>)写真のうち整理条件</u>として定められたものについては、電子データ必須

5る場合、電子納品必須

※ キストランステム利用の場合自動作成) 、電子納品対象書類がある場合記載する<u>。</u>

ソフトウエアバージョン情報など

は、ウイルスワクチンソフトを常駐させる。

こ対するウイルスチェックを行う。また、外部への媒体引 ・ェックを行う。

または1日に1回以上は定義データが最新データか確認

## 岡山県電子納品ガイドライン(案)【工事編】 一部改正新旧対照表

### 6.参考資料

### 7.コンピュータウイルス対策(受注者側)

ウイルスが発見された場合は、直ちに外部との回線を切断し管理責任者がウイルスを駆除するととも に、被害拡大の防止のための対策を講じる。(発注者及び情報共有システム利用時は情報共有システ

![](_page_52_Picture_529.jpeg)

![](_page_52_Picture_530.jpeg)

![](_page_52_Picture_531.jpeg)

![](_page_52_Picture_532.jpeg)

![](_page_52_Picture_533.jpeg)

![](_page_52_Picture_534.jpeg)

電子納品の対象となる工事写真は岡山県土木工事共通仕様書<u>・土木工事施工管理基準・</u>写真管理(案)における<u>整理条件</u>に該当する工事 写真です。撮影頻度に該当する工事写真(<u>整理条件</u>の写真も含む)については参考資料として上記いずれかの方法で提出してください。

![](_page_52_Picture_535.jpeg)

![](_page_52_Picture_536.jpeg)

### 7.参考資料として提出する写真(撮影頻度の写真)

### 8.コンピュータウイルス対策(受注者側)

![](_page_52_Picture_537.jpeg)

<u>※</u> 電子納品の対象となる工事写真は岡山県土木工事共通仕様書<u>の</u>写真管理(案)における<u>提出頻度</u>に該当する工事写真です。 撮影頻度に該当する工事写真(<u>提出頻度</u>の写真も含む)については参考資料として上記いずれかの方法で提出してください。

![](_page_53_Picture_323.jpeg)

![](_page_53_Picture_324.jpeg)

### 9.電子納品が困難な書類の取り扱い

![](_page_53_Picture_325.jpeg)

パックアップ担当 バックアップ作業記録  $\Box$ 者号・作業者名等

バックアップ媒体保管場所は、万一の被災を考慮しバックアップ元となるパ 但し、情報共有システム利用時は、情報共有サーバ内で自動バックアップ

![](_page_53_Picture_326.jpeg)

※ バックアップ媒体保管場所は、万一の被災を考慮しバックアップ元となるパソコンとは別の場所が望ましい。 ただし、情報共有システム利用時は、情報共有サーバ内で自動バックアップを行っています。

### 10. 電子納品が困難な書類の取り扱い

### 9.データバックアップ体制(受注者側)

![](_page_53_Picture_327.jpeg)

![](_page_53_Picture_328.jpeg)

![](_page_54_Picture_415.jpeg)

![](_page_54_Picture_416.jpeg)

![](_page_55_Picture_32.jpeg)

参考資料3 清書 主 会 社 名 : \_\_\_\_\_\_ デジタル写真納品に際し下記理由のためデジタル写真のデータ補正を行いたいので、申請書を提出い 変 更 理 由

![](_page_56_Picture_240.jpeg)

![](_page_57_Picture_451.jpeg)

縦構図により撮影視認性向上のため 回転する。 朱書き書き入れ 施工範囲の視認性向上のため写真 に朱書き書き入れする。 撮影箇所は遠距離による撮影方法し かなく写真トリミングによるズームアッ プを行う。 撮影した写真が暗かったため明度を 修正する。 撮影日時変更 しまい、実際の撮影日時と写真デジタ デジタルカメラの日時設定をミスして ル情報が異なっているため。 参考資料3 変 更 理 由 デジタル写真納品に際し下記理由のためデジタル写真のデータ補正を行いたいので、申請書を提出い 晴請書 1844004201200011 受 注 会 社 名 : ○○○建設

![](_page_58_Picture_378.jpeg)

![](_page_58_Picture_379.jpeg)

2 エラー項目について

項 目

 $58$ 

2 エラー項目について

※岡山県電子納品チェックシステムから作成されるチェック結果を添付のこと。

【令和2年4月版】

![](_page_58_Picture_380.jpeg)

![](_page_59_Picture_46.jpeg)

![](_page_59_Picture_47.jpeg)

参考資料 5 電子納品対象様式一覧

![](_page_59_Picture_48.jpeg)

-<br>※契約関係様式についてはすべて紙で提出のこと ※写真(<u>整理条件)、完成図面</u>については電子納品対象とする。

59

![](_page_60_Picture_31.jpeg)

![](_page_61_Picture_1799.jpeg)

![](_page_62_Picture_1825.jpeg)

![](_page_63_Picture_1622.jpeg)

![](_page_63_Picture_1623.jpeg)

![](_page_64_Picture_1165.jpeg)

![](_page_65_Picture_541.jpeg)

![](_page_65_Picture_542.jpeg)

![](_page_66_Picture_2040.jpeg)

![](_page_67_Picture_127.jpeg)

![](_page_67_Picture_128.jpeg)